## Kurzschluß-Schaltvorgang der geladenen, realen Koax-Leitung RG213/U nach dem numerischen Talbot-Verfahren

jeweils der Graph mit den Lösungspunkten und der Graph als kubischer Spline

```
In[16]:= ta = UnixTime [];
          Unixzeit
     lösche alle
     ClearAll[U, Z0, Z1, Z2, 1, Cs, Rs, lap, M, Zeit, Liste, te, td, Gs, Ls];
     U = 100; Z0 = 50; Z1 = 0.01; Z2 = 1 \times 12; 1 = 1 \times 2; Cs = 101.049872\star<sup>2</sup>-12; Rs = 6.56167979\star<sup>2</sup>-3; x = 0;
     Ls = Z\theta^2 + Cs;Gs = Rs * Cs / Ls;
      \mathsf{td} = 2 \star 1 \star \mathsf{Sqrt}[\mathsf{Ls} \star \mathsf{Cs}];Quadratwurzel
      Talbot[Fs_, t_, N1_] :=
Module[{h, shift, ans, theta, k, z, dz},
                                  Modul
        h = 2 * Pi / N1;Kreiszahl \pishift = 0;ans = 0;
       For-Schleife
        For [k = 0, k \le N1, k++,theta = -Pi + (k + 1 / 2) * h;Kreiszahl \piz = shift + N1 / t * (0.5017 * theta * Cot [0.6407 * theta] - 0.6122 + 0.2645 * I * theta);
                                                  Kotangens
                                                                                               imaginäre Einheit I
          dz = N1 / t * (-0.5017 * 0.6407 * theta /
Sin[0.6407 * theta]^2 + 0.5017 *
Cot[0.6407 * theta] + 0.2645 *
I);
                                                       Sinus
                                                                                             Kotangens
                                                                                                                                imaginäre Einheit I
          ans = ans + Exp[z * t] * Fs[z] * dz; ;
                      Exponentialfunktion
         Realteil
⋯
Kreiszahl π
         Re[h / (2 *
I *
Pi) * ans]]
      lap[p_] := -U / p * (
Cosh[
Sqrt[(Rs + p * Ls) * (Gs + p * Cs)] * (l - x)] + Z2 / Z0 *
Sinh[
Sqrt[(Rs + p * Ls) * (Gs + p * Cs)] * (l - x)]) /
                              Kos⋯
Quadratwurzel
                                                                                                  Sinu⋯
Quadratwurzel
           ((21 + 22) * \cosh[sqrt([Rs + p * Ls) * (Gs + p * Cs)] * 1] + (20 + 21 * 22 / 20) * \sinh[sqrt([Rs + p * Ls) * (Gs + p * Cs)] * 1]);Kos⋯ l Quadratwurzel
                                                                                                    Sinu⋯
Quadratwurzel
```
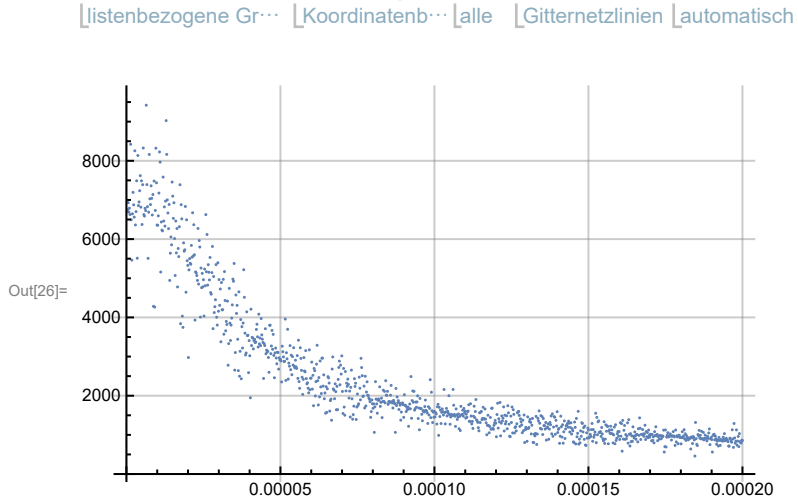

In $[27]$ = <code>ListLinePlot</code>[Liste, InterpolationOrder  $\rightarrow$  3, PlotRange  $\rightarrow$  All, GridLines  $\rightarrow$  Automatic] listenbezogene Liniengra⋯ Ordnung der Interpolation Koordinatenb⋯ Lalle LGitternetzlinien Lautomatisch

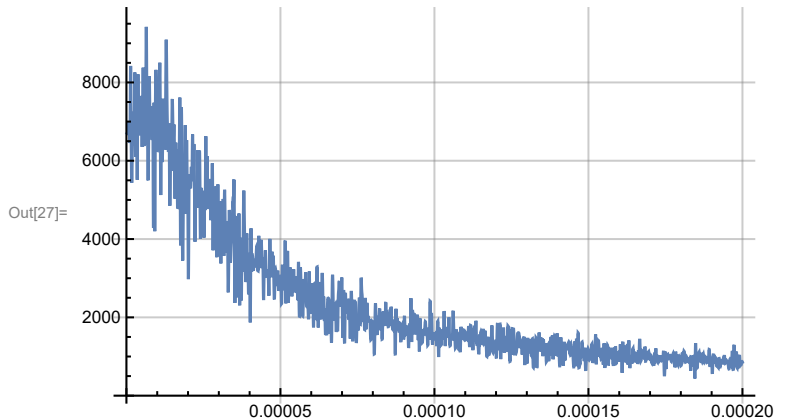

Kos… Diense ausgesetzten Sinum der Sinum der Sinum der Sinum der Sinum der Sinum der Sinum der Sinum der Sinum

M = 1024; Talits = 256; Zeit = 1 / 5000;

Liste = Table[{Zeit / M \* i, Talbot[lap, Zeit / M \* i, Talits]}, {i, 1, M}]; Tabelle

ListPlot[Liste, PlotRange→All, GridLines→Automatic]

### In $[28] := \textbf{te} = \textbf{UnixTime}[] - \textbf{ta}$

Unixzeit

# N **[te / 60]**<br>| numerischer Wert

#### Max [Liste ]

größtes Element

### td

Out[28]= 12

Out $[29] = 0.2$ 

Out<sup>[30]=</sup> 9419.48

Out[31]=  $1.0105\times10^{-6}$